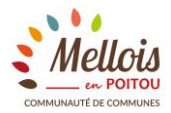

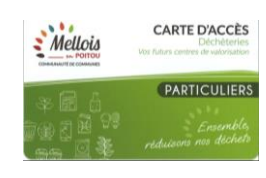

## **TUTORIEL : COMMANDE DE LA CARTE D'ACCES AUX DECHETERIES POUR LES PARTICULIERS**

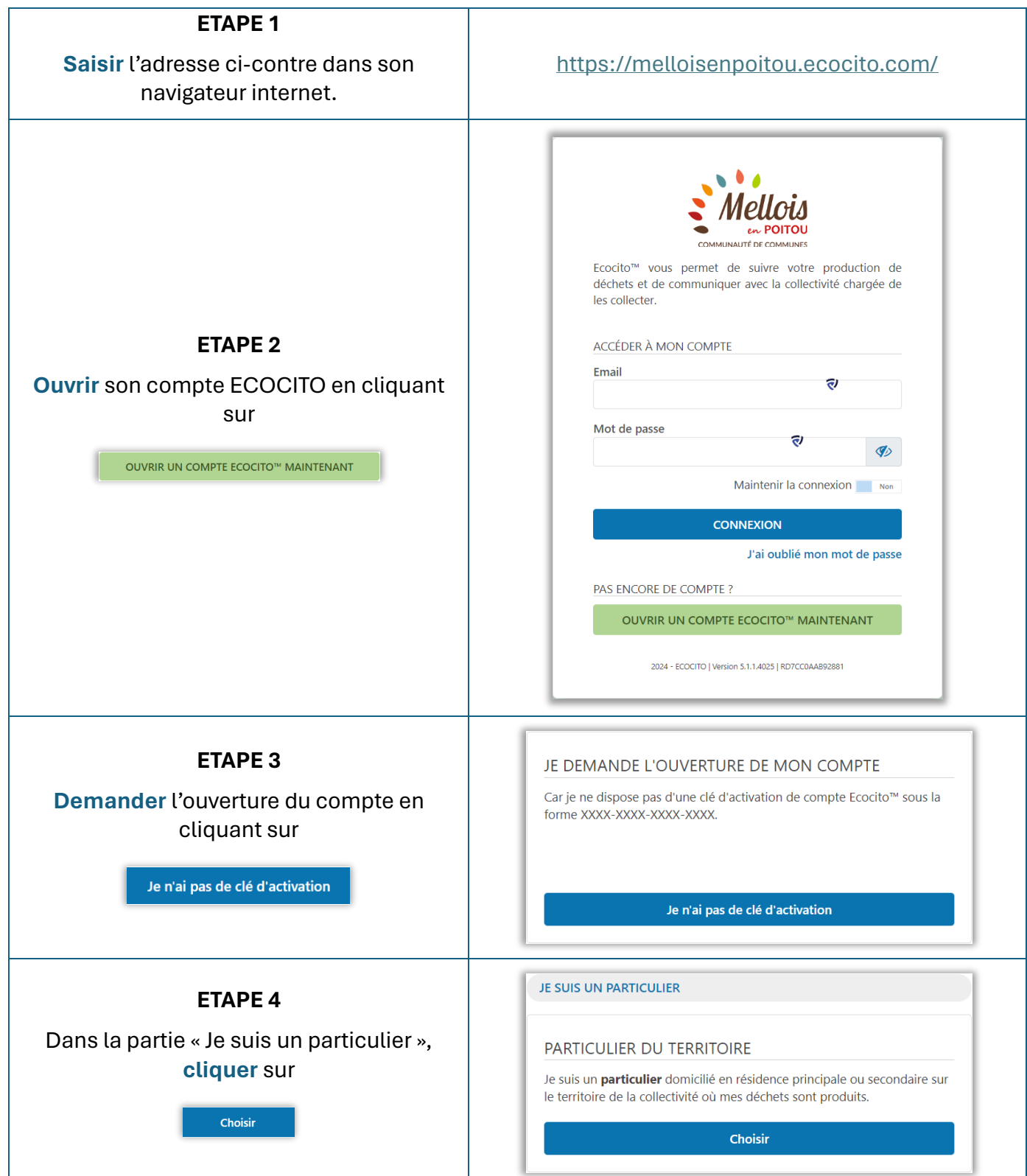

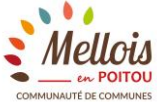

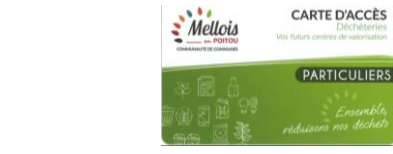

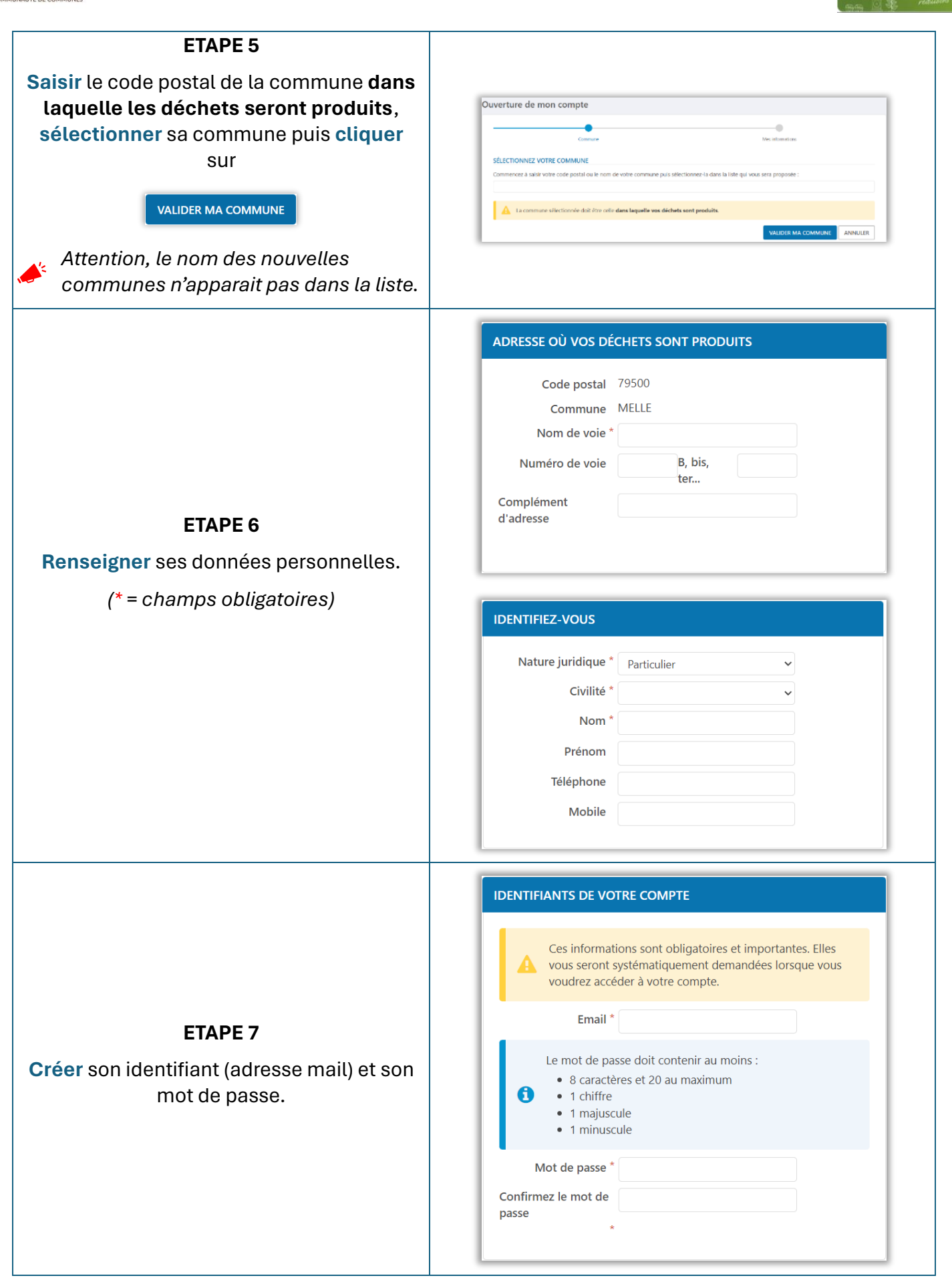

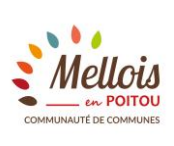

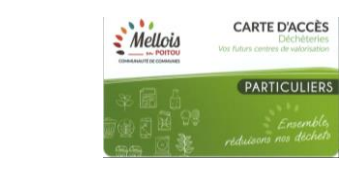

:rseme<br>» déch

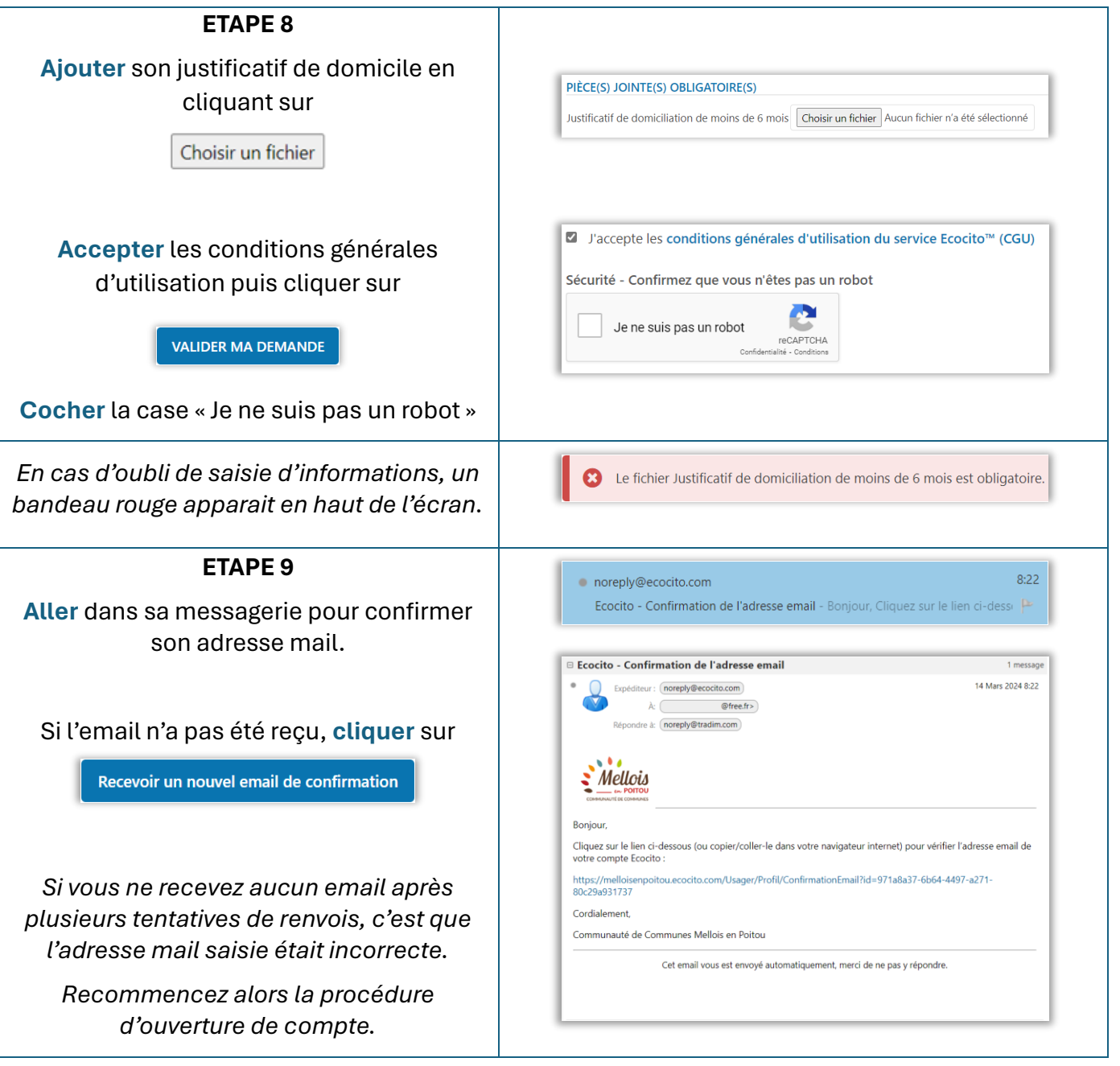

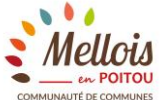

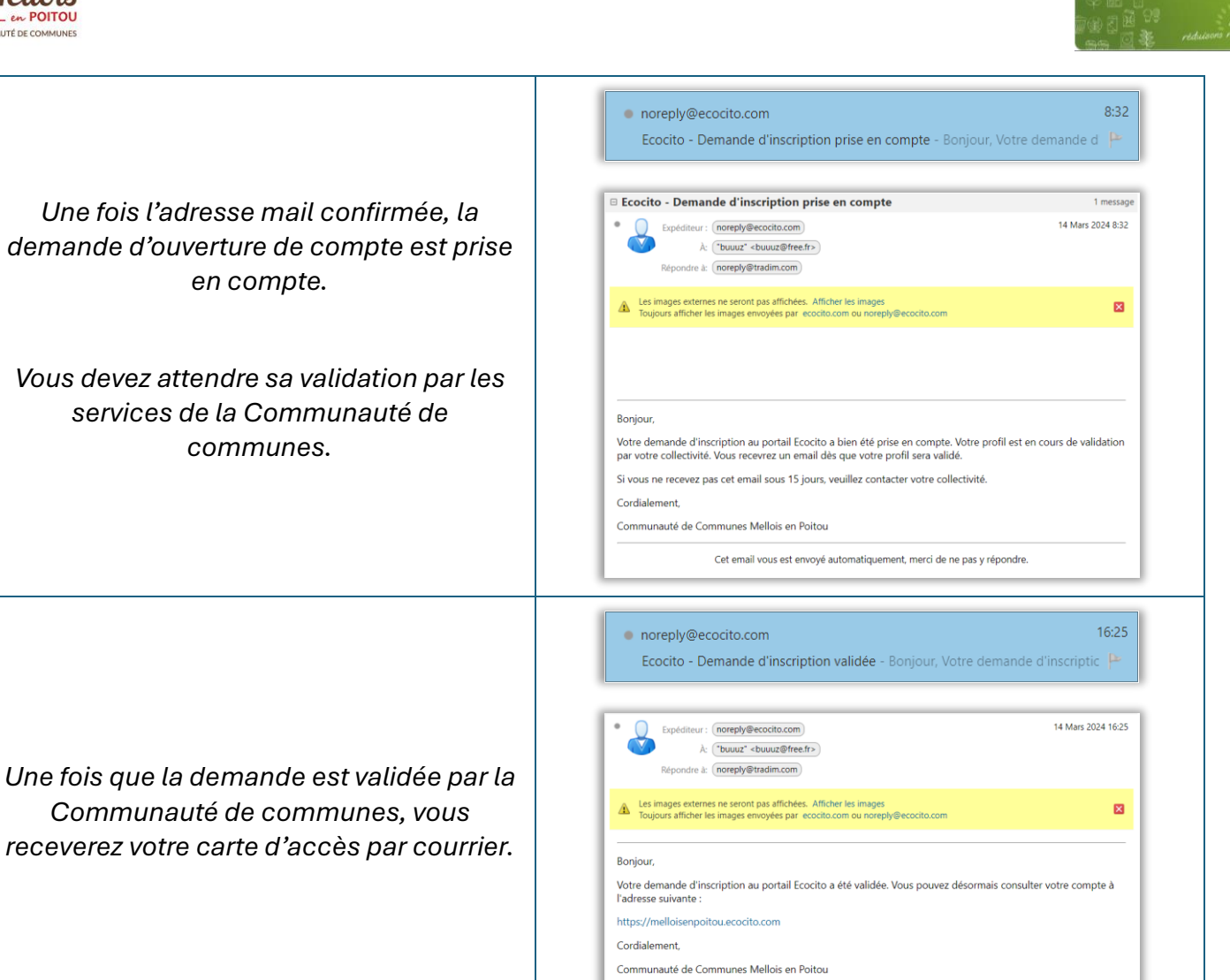

Cet email vous est envoyé automatiquement, merci de ne pas y répondre.

**CARTE D'ACCÈS** 

PARTICULIERS

 $\therefore$  Mellois